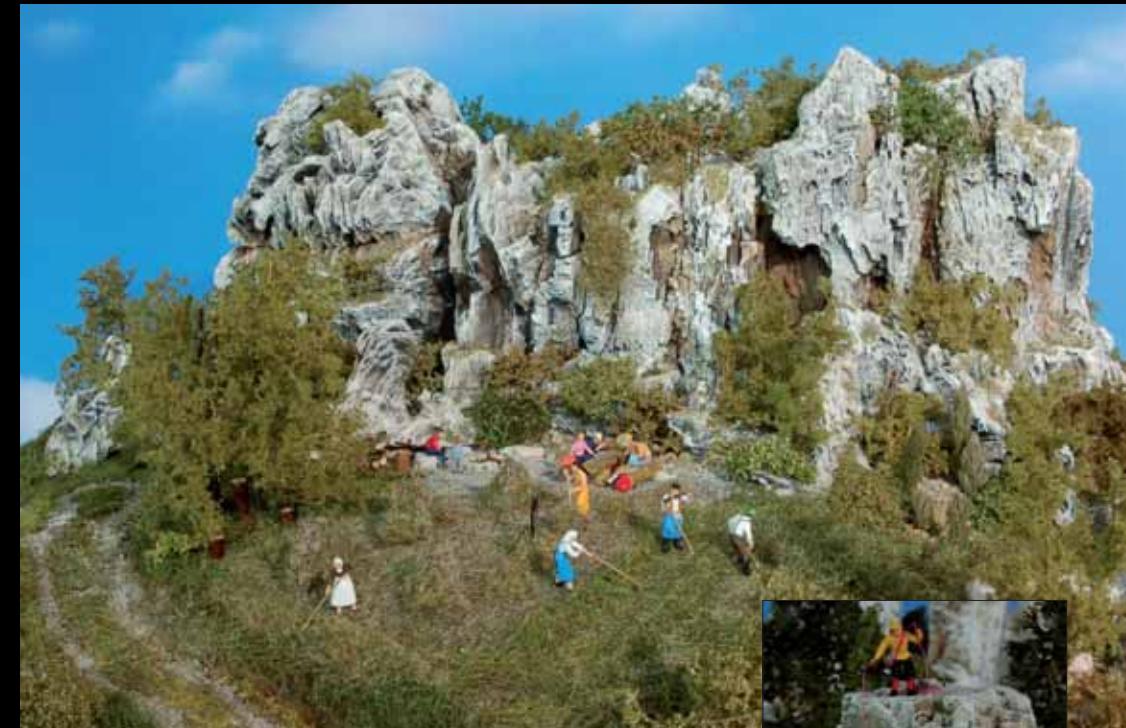

Ausgefallenes Material zum Landschaftsbau

## **Felsen aus Kohle**

*Holzkohle ist eigentlich viel zu schade zum Verbrennen. Das fand jedenfalls Reinhard Fritzschka – und packte sie daher auch nicht auf den Grill, sondern kurzerhand auf die Anlage! Aus ausgesuchten Holzkohlestücken lassen sich nämlich überaus realistisch wirkende Felsen gestalten. Hier sein Bericht über eine wirkungsvolle Methode zum Landschaftsbau.* 

Im Modellbau gibt es bekanntlich die unterschiedlichsten Methoden, um Felsen und Berge möglichst realistisch nachzubilden. Das ist nicht immer ganz einfach – aber viele Modellbahner haben sicher den Wunsch, so echt wie nur möglich wirkende Felslandschaften zu gestalten. Dabei kommt es darauf an, die Arbeitsweise zu vereinfachen, um schneller zu einem optimalen Ergebnis zu kommen.

Dazu bietet sich beispielsweise der sogenannte Modur-Profi-Hartschaum von Puren an, dessen hervorragende Eigenschaften eine unkomplizierte Verarbeitung ermöglichen. Dieser Hartschaum lässt sich einfach schneiden, sägen, ausbrechen, schaben oder bohren – individuelle Fels- und Land-

schaftsformen können daraus prob weiterer Vorteil ist zudem die problemlose Kombination mit Klebstoffen und Farben. Ganz gleich, ob Heißkleber oder lösungsmittelhaltige Klebstoffe und Farben – Modur verträgt sie alle, nicht nur die lösungsmittelfreien Vari-anten. Der größte Vorteil ist aber g

anten. Der gerößte Vorteil ist aber geringe Gewicht. Der geringe meiner Arbeiten aus diesem Ma-<br>einige meiner Arbeiten aus diesem Ma-<br>einige meiner Arbeiten aus diesem meiner Arbeiten aus diesem aus diesem aus diesem aus d terial, die schon auf Ausstellungen und<br>Messen zu sehen waren. Ein ausführlicher Bericht zu Gestaltung und Verar-

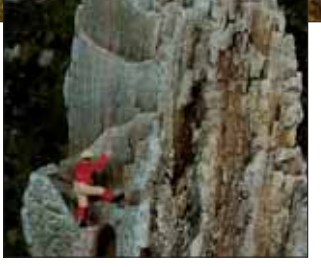

**Gipfelstürmer – unseren beiden Bergsteigern scheint nicht aufzufallen, dass sie auf einem Stück Holzkohle unterwegs sind …**

schaftsformen können daraus prob<br/>- nert. Wie einfach die Vorgehensweise lemlos "zurechtgeschnitzt" werden. Ein mit Moduv-Hartschaum in Verbindung lose Kombination mit Holzkohle ist, möchte ich hier and<br/>besuchten t

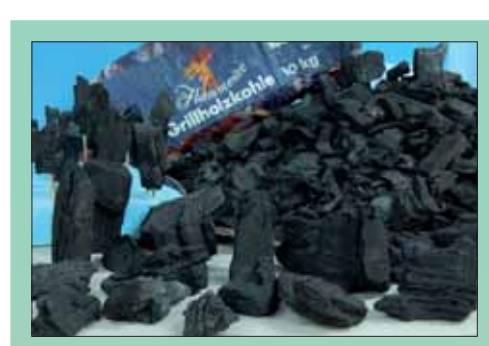

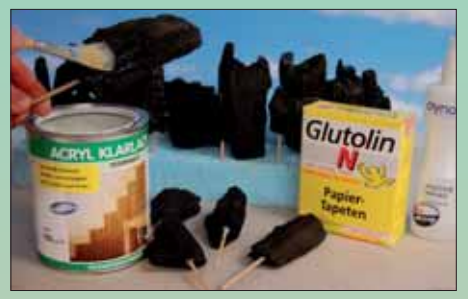

**Mit Mattlack, Tapetenkleister oder Haarspray wird die Oberfläche versiegelt, damit die Holzkohle nicht mehr staubt und die Farbe nicht so stark aufsaugt. Auf diese Weise haftet die Farbe dann auch besser.**

**Rechts: Der Holzkohlenfels wird kräftig in den Hartschaum eingedrückt; entlang den dabei entstehenden Konturen kann der Hartschaum dann mit einem scharfen Messer an das Kohlenstück angepasst werden. Zum Kleben eignet sich auch hier am besten wieder normaler Weißleim.**

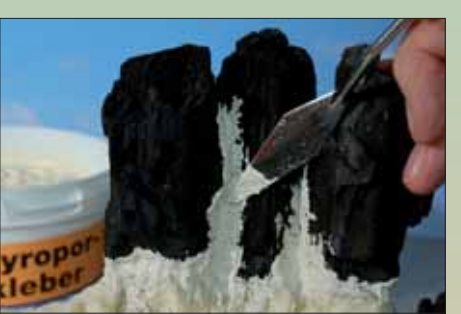

**Die beim Zusammensetzen der Kohlenstücke unvermeidlichen Spalten werden mit einem Gemisch aus Styroporkleber und Sand mit einem kleinen Spachtel zumodelliert.**

**Rechts: Die Felsspitze mit den eingeklebten und verspachtelten Holzkohlenstücken, fertig zum Bemalen. Die sich aus den Kohlen**stücken ergebenden "Felsspalten" wurden nach unten im Hart**schaum weitergeführt.** 

**Aus einem ganz normalen Sack Grillholzkohle werden die größten und schönsten Stücke ausgesucht; viele entsprechen in Form und Struktur einem echten Felsen.** 

**Unten: Um die Felsstücke auf dem Hartschaum sicher befestigen zu können, bohrt man Löcher in die Unterseiten und klebt hier passende kurze Rundhölzer ein.**

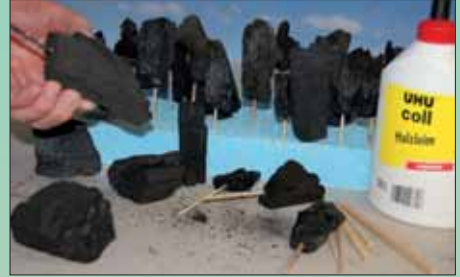

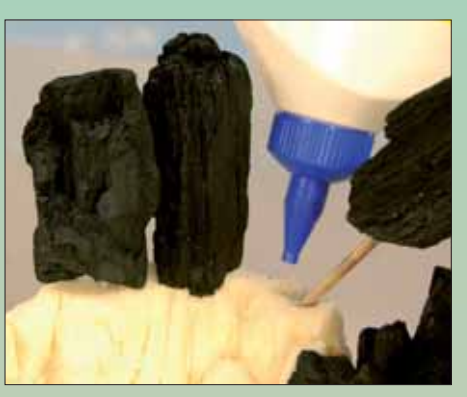

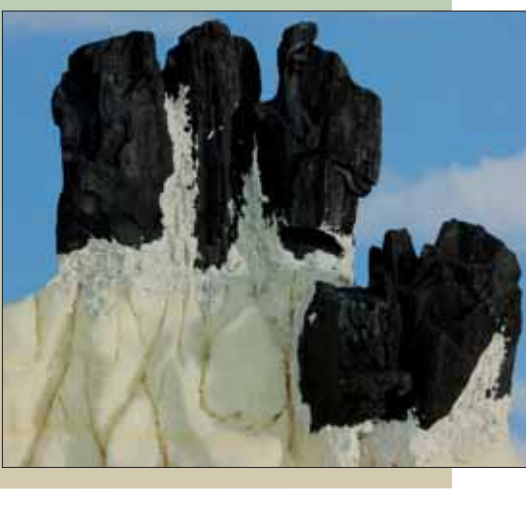

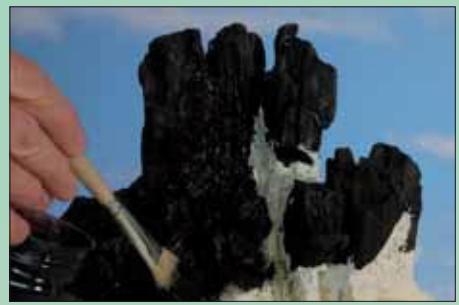

**Mit dünnflüssiger schwarzer und brauner Farbe werden der Hartschaum und diegespachtelten Flächen grundiert.Mit einem feinen Borstenpinsel, dunkel- und hellgrauer Farbe wird das ganze Modell graniert.**

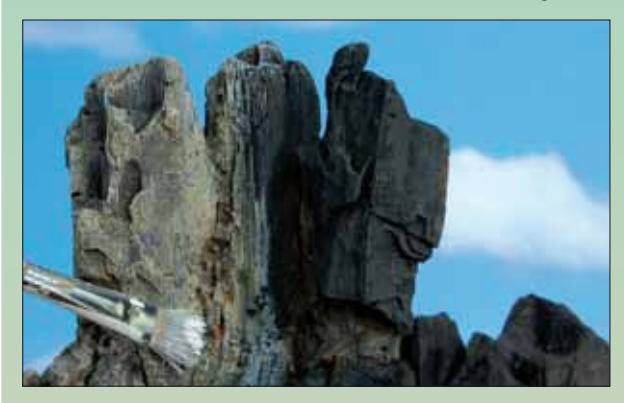

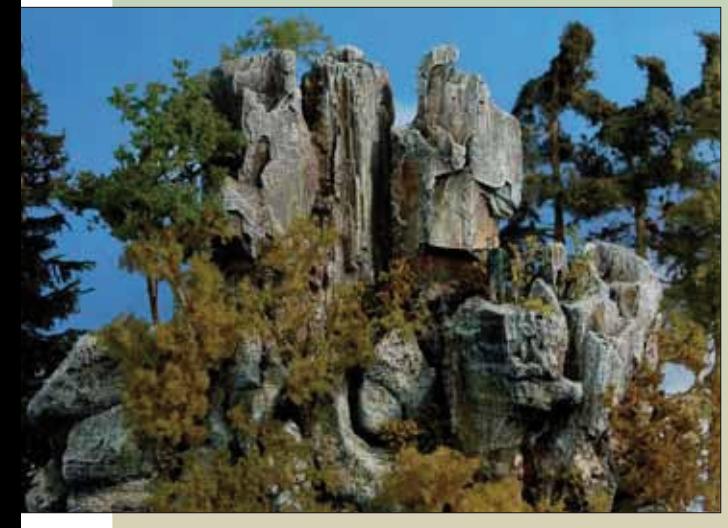

**Die fertig bemalte und begrünte Felsspitze, Büsche und Bäume kommen hier aus den Sortimenten der diversen Hersteller. In unseren Breiten sind auch solche Felswände in der Regel noch üppig bewachsen, lediglich ganz oben im Hochgebirge wird es deutlich kahler …** *Fotos: Reinhard Fritzschka*

**44**

Oberfläche der Kohle muss unbedingt mit Mattlack, Tapetenkleister oder Haarspray fixiert und versiegelt werden; sonst wird später auch die Farbe viel zu stark aufgesaugt.

Bevor es an den Aufbau eines bizarr aufragenden Felsmassivs geht, sollte man sich schon eine möglichst genaue Vorstellungen der Landschaft gemacht haben (auch wenn nur kleine Felsstücke im Hartschaum platziert werden). Dabei kommen jetzt die Vorteile des Modur-Hartschaums zur Geltung. Freistehende Holzkohlenstücke werden einfach kräftig gegen den Hartschaum gedrückt. Um größere Spalten zwischen Holzkohle und Hartschaum zu vermeiden, werden an den sich abzeichnenden Druckstellen mit einem Messer die entsprechenden Stücke ausgebrochen und so die Kohle genau eingepasst.

Das haltgebende Rundholz wird nun mit Weißleim eingeklebt. Nach dem Trocknen lassen sich die von der Holzkohle vorgegebenen Spalten, Risse und Abbrüche im Hartschaum weiterführen. Bei mehreren nebeneinander platzierten oder in eine steil aufragende Felswand eingearbeiteten Holzkohlenstücken habe ich größere Spalten mit Hartschaum- oder Styroporkleber, dem etwas Sand beigemischt wurde, geschlossen. So werden auch kleinere Felsen mit der Spachtelmasse eingeklebt und die herausquellende Masse mit einem Spachtel verstrichen. Je nachdem, ob feinerer oder gröberer Sand verwendet wird, lassen sich mehr oder weniger raue Oberflächenstrukturen erzielen. Wenn nach dem Trocknen die Spachtelmasse etwas aufreißt und sich Risse bilden – umso besser und naturgetreuer.

Die aus Hartschaum und Holzkohle gestalteten Felsen können nun bemalt werden. Zunächst wird die Fläche mit einem Wasser-Spülmittel-Gemisch leicht angefeuchtet; der Hartschaum und die mit Spachtelmasse modellierten Stellen habe ich danach zuerst mit stark verdünnter schwarzer Acryl-Abtönfarbe eingefärbt. Auch in die Farbe kamen ein paar Tropfen Spüli, damit sie leichter verlief. Nach dem Trocknen wurde mit der gewünschten Grundfarbe – die etwas dicker gelassen werden sollte – und mit einem festen Borstenpinsel die Oberfläche graniert. Dabei darf nur wenig Farbe auf dem Pinsel sein, der ganz leicht über die Felsen gestrichen wird. Man kann gleichzeitig mit zwei bis drei Farbtönen, beispielsweise Hellgrau, Dunkelgrau und Braun,

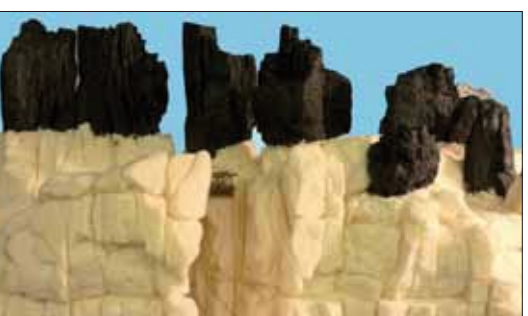

**Eine weitere Felswand – die Kohlenstücke dienen hier zur Nachbildung der verwitterten und zerklüfteteten Spitzen der Felsnadeln. Rechts: Felslandschaft mit Schäferidyll – der Unterschied zwischen Holzkohle und Hartschaum ist nicht mehr auszumachen.**

arbeiten, bis die gewünschte Farbgebung erreicht ist. Mit Wasserfarben können zum Schluss noch nass-in-nass verschiedene Farbschattierungen aufgetupft werden.

Das Gestalten von Felsen aus Hartschaum in Verbindung mit Holzkohlenstücken gelingt auch weniger geübten Modelleisenbahnern und ermöglicht ihnen, schöne und realistisch wirkende Felswände zu gestalten. Meiner Meinung nach gibt es keine schnellere und einfachere Methode, um ein realistisches Aussehen zu erreichen. Nur die Holzkohlenstücke müssen mit etwas Geschick und Fantasie platziert werden! *Reinhard Fritzschka*

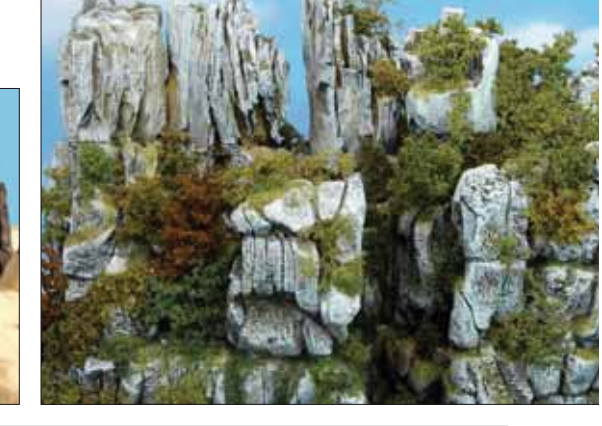

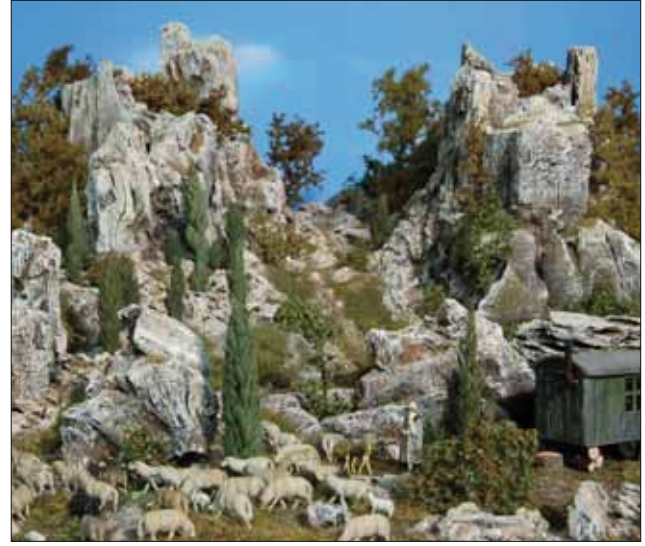

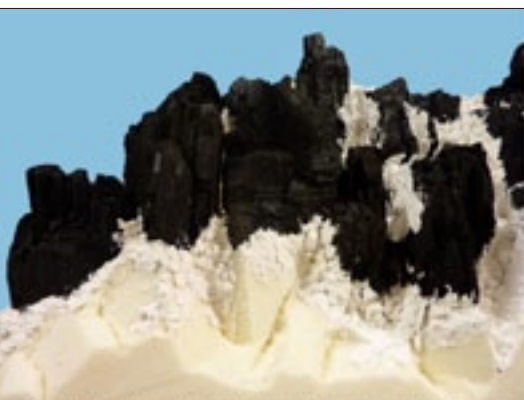

**Die Holzkohlenstücke auf dem Hartschaum platziert und verspachtelt**

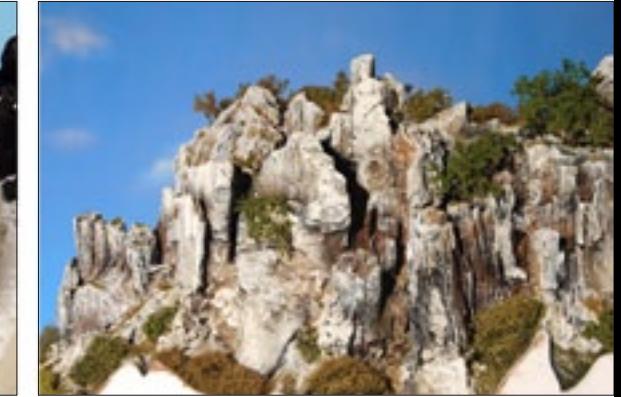

**Das fertig bemalte und begrünte Modell**